Photoshop EXpress Serial Key Download [Latest 2022]

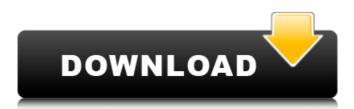

# Photoshop EXpress Crack + Keygen [Updated]

\*\_Digital Photography Complete\_, 2nd Edition (Wiley) has tons of information about building the essential skills required to take pictures — be they photos or videos — with your camera. \*\_Digital Photo Retouching\_ by Jim McIntosh and David Taylor (Wiley) is an essential guide to Photoshop's important editing functions. It has many helpful tips that help the user master this powerful editing tool. \*\_Photoshop Elements 7: The Missing Manual\_ (Wiley) by Linda Guthrie covers all the basics of the relatively new software, and gives readers the skills to use it. \*\_Photoshop Elements: Mastering Digital Photo Editing\_ (Wiley) by Tamara Jett covers all the principles and applications of Photoshop Elements: Mastering Digital Photo Editing\_ (Wiley) by Tamara Jett covers all the principles and applications of Photoshop Elements: Mastering Digital Photo Editing\_ (Wiley) by Tamara Jett covers all the principles and applications of Photoshop Elements: Mastering Digital Photo Editing\_ (Wiley) by Tamara Jett covers all the principles and applications of Photoshop Elements: Mastering Digital Photo Editing\_ (Wiley) by Tamara Jett covers all the principles and applications of Photoshop Elements: Mastering Digital Photo Editing\_ (Wiley) by Tamara Jett covers all the principles and applications of Photoshop Elements: Mastering Digital Photo Editing\_ (Wiley) by Tamara Jett covers all the principles are the principles and applications of Photoshop Elements: Mastering Digital Photo Editing\_ (Wiley) by Tamara Jett covers all the principles are the principles are the prin

### Photoshop EXpress Crack+

Adobe Photoshop Elements is a free version of Photoshop designed for advanced users. It is used by people to edit photographs, create collages, enhance drawings and create comic book pages. It is often used by beginner photoshop Elements and all the basic features like modifying images, applying filters, using tools and many more. Note: This tutorial is designed for the version 16 of Photoshop Elements. For version 15, check our Photoshop Elements 15 review. Step 1: Open Photoshop Elements when you first open Photoshop Elements, the software will provide you with a welcome screen with a step by step instructions to how to use the program. Step 2: Activate the Welcome Screen Click on the blue round button at the top of the screen and then select Welcome Screen from the list of choices. This will show you the welcome screen to Photoshop Elements, you may want to reset the program so it doesn't remember where the different images and files are saved. Click on the button located at the top right corner of the screen and then click on Reset Contents and Settings... Step 4: Organize your Layers To help you create images you can easily see the different layers and what they contain, Photoshop Elements by default creates a new blank canvas for every new image. To create a new canvas, click on the Canvas button located at the top-left corner of the workspace and then click on New Canvas. Step 5: Open an Image Open an image that you want to edit from your hard drive and then click the Open button. Step 6: Lock all the Parts of the image Next to the open button with 3 small circles, click on the Move tool in the canvas, click on the Move tool in the canvas. Step 8: Adjust the Size of the Image You can also resize the image to your preferred size by clicking on the Edit Tab and then using the arrows to change the size. Step 9: Add a Gradient You can add a gradient to any shape, not just to a rectangle and a681f4349e

# Photoshop EXpress License Code & Keygen

YOUR SHOPPING OPTIONS The delivery date of your order depends on when the order leaves our warehouse, the shipping method. For select items, we offer an Estimated Delivery Date is a calculation of several factors, including item availability, processing time in our warehouse, the shipping method you select and the shipping destination. Please note that Estimated Delivery Dates are estimates only, and are not guaranteed. Write a review Your Name: Your Review: Note: This is a place to post constructive feedback for the company operating this Website. Have any question or concern for the product? Or do you want to share some experiences? We'll be glad to help you in 24/7! Our Customer Service Department is standing by to help. Click here to contact us. Or Email us at CustomerService@FishOrganics.com Product Videos Description: Spice up your fish, chicken or pork dishes by seasoning with Premium Power Chicken Broth Powder. Not only does this 100% natural product add a delicious flavor to any dishes without the use of high fat oils and chemicals. Simply add it to water and let it simmer. Don't cook it long enough to reduce it, just heat and it will keep your family happy and satisfied for hours. Available in: 1 lb Bag 4 oz Pot 16 oz Jar Glorious Power Chicken Broth Powder Item: PCB023S. Discontinued \*Note: Some components of this product are only available in-store.

\*Note: Some components of this product are only available in-store. Why orders ships same day for received before 4 PM EST on business days. For expedited delivery, please select the Shipping Notifications tab on our home page. Customer Testimonials FishOrganics Rated by: Char B.in San Francisco, CA Really

## What's New In?

PowerPoint: Paint Samples 11 | --- | --- Artists often use brushes when creating new works of art. For example, a graphic artist might create a stained glass picture by using a Photoshop brush to paint on the glass. Similarly, a painter might use a Photoshop brush to paint on the glass. Similarly, a painter might use a Photoshop brush to paint on the glass. Similarly, a painter might use a Photoshop brush to paint on the glass. Similarly, a painter might use a Photoshop brush to paint on the glass. Similarly, a painter might use a Photoshop brush to paint on the glass. Similarly, a painter might use a Photoshop brush to paint on the glass. Similarly, a painter might use a Photoshop brush to paint on the glass. Similarly, a painter might use a Photoshop brush to paint on the glass. Similarly, a painter might use a Photoshop brush to paint on the glass. Similarly, a painter might use a Photoshop brush to paint on the glass. Similarly, a painter might use a Photoshop brush to paint on the glass. Similarly, a painter might use a Photoshop brush to paint on the glass. Similarly, a painter might use a Photoshop brush to paint on the glass. The Brush controls Brush Choose from predefined brush several objects and paint a variety of paint brushes, such as airbrush, fan brush, and rubber stamp. Paint Brush Choose from predefined brush several objects use the Brush controls allow you to set the hardness or softness of the brush. Use the Size slider to resize the shape. You can also use the Wiggle slider to deform the image. Using Pen and Brush Tools to Draw a Group of Objects It is easy to draw several objects at once using the pen tool to draw objects, such as hats or legs. Use the Brush controls to set the pen pressure. You can also set the hardness and softness of the brush or create different effects. Applying Pen, Brush, and Eraser Tools to Draw an Object on a Background One of the primary uses of the Pen, Brush, and Eraser tools is to paint objects on a background. You can paint shapes such as fish, flowers, or lin

#### **System Requirements:**

- A computer or tablet that supports the Unity game engine. - Windows, Mac or Linux PC with the Unity game engine installed (either for free or purchased from Unity). - An internet connection (Wi-Fi or broadband) to download the game. - A steam controller. - A television to play the game. - A wired headset to hear the game audio. -

#### Related links:

https://lalinea100x100.com/2022/06/30/adobe-photoshop-cs3-keygenerator-activation-code-pc-windows/ https://www.informaticatermoli.it/wp-content/uploads/2022/06/nevvan.pdf

https://csbgam.fr/photoshop-cc-2018-version-19-crack-activation-code-with-keygen-win-mac-updated-2022/

http://www.giffa.ru/who/photoshop-2021-version-22-1-1-product-key-free/ https://www.careerfirst.lk/sites/default/files/webform/cv/Adobe-Photoshop-2022-Version-2302\_21.pdf

https://ikcasino.com/2022/06/30/adobe-photoshop-2021-version-22-4-3-license-keygen/ https://www.madrassah.mu/blog/index.php?entryid=4854

https://firmy.radom.pl/advert/photoshop-2022-version-23-0-with-keygen-download-april-2022/

http://escortguate.com/adobe-photoshop-2021-version-22-0-0-keygen-exe-torrent-activation-code-download-3264bit/
https://www.dunkspace.com/wp-content/uploads/2022/06/Photoshop\_2021\_Version\_223\_full\_license\_\_Full\_Version\_For\_Windows\_April2022.pdf
http://www.male-blog.com/2022/06/30/adobe-photoshop-cc-2019-product-key-full-free-2022/

https://www.centroveterinariovaiano.it/2022/06/30/photoshop-2022-patch-full-version-torrent-activation-code/ https://educationnews.co.ke/advert/photoshop-2021-version-22-3-keygen-generator-license-code-keygen-free/https://axisflare.com/upload/files/2022/06/bYOtRBHFBgxaux22BSVW\_30\_b9c262eb937a3dcb5587519aee7a1144\_file.pdf

https://lechemin-raccu.com/wp-content/uploads/2022/06/Adobe Photoshop CC 2015 version 18.pdf https://kjvreadersbible.com/photoshop-2020-version-21-product-key-license-key-full-download-updated/

http://mkyongtutorial.com/adobe-photoshop-2022-incl-product-key-3264bit

http://geniyarts.de/?p=22719 https://en-media.tv/advert/adobe-photoshop-2021-version-22-0-0-product-key-and-xforce-keygen-download-win-mac/https://rushipeetham.com/wp-content/uploads/Photoshop\_2021\_Version\_2251.pdf